### **Imperial College** London

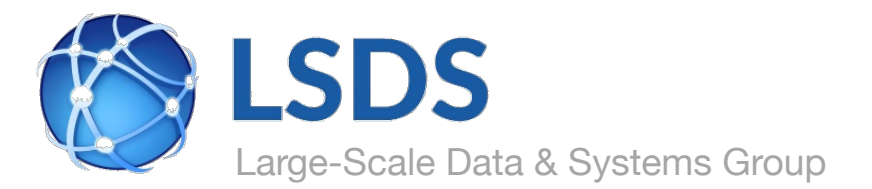

# **Maru: SGX-Spark Deep Dive**

### **Florian Kelbert, Peter Pietzuch, Jon Crowcroft**

**Imperial College London, University of Cambridge**

http://lsds.doc.ic.ac.uk <prp@imperial.ac.uk>

Maru Meeting – Imperial College London – November 2017

### **Trust Issues: Provider Perspective**

### Cloud provider does not trust users

Use virtual machines to isolate users from each other and the host

VMs only provide one way protection

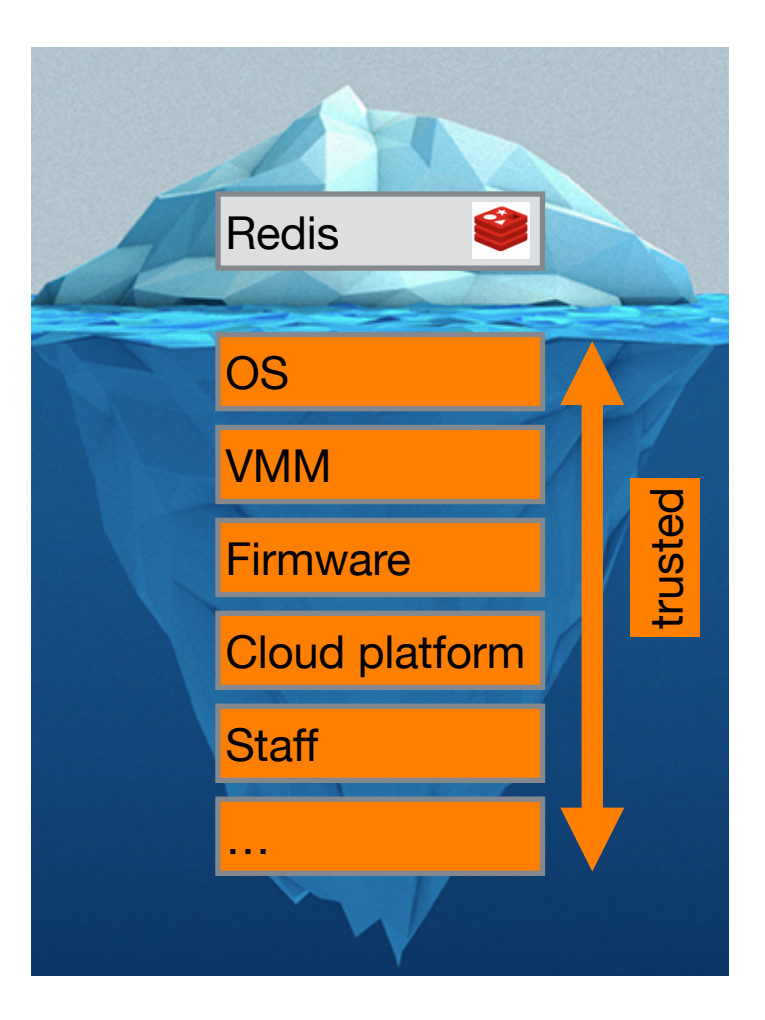

### **Trust Issues: User Perspective**

Users trust their applications

Users must implicitly trust cloud provider

Existing applications implicitly assume trusted operating system

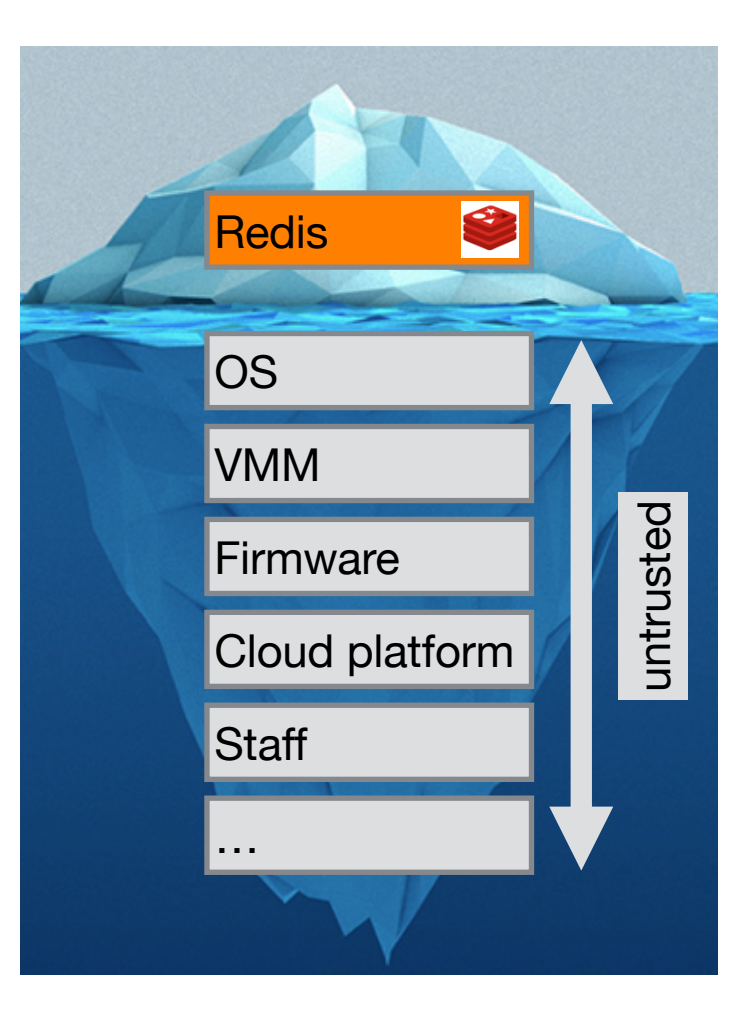

# **Trusted Execution Support with Intel SGX**

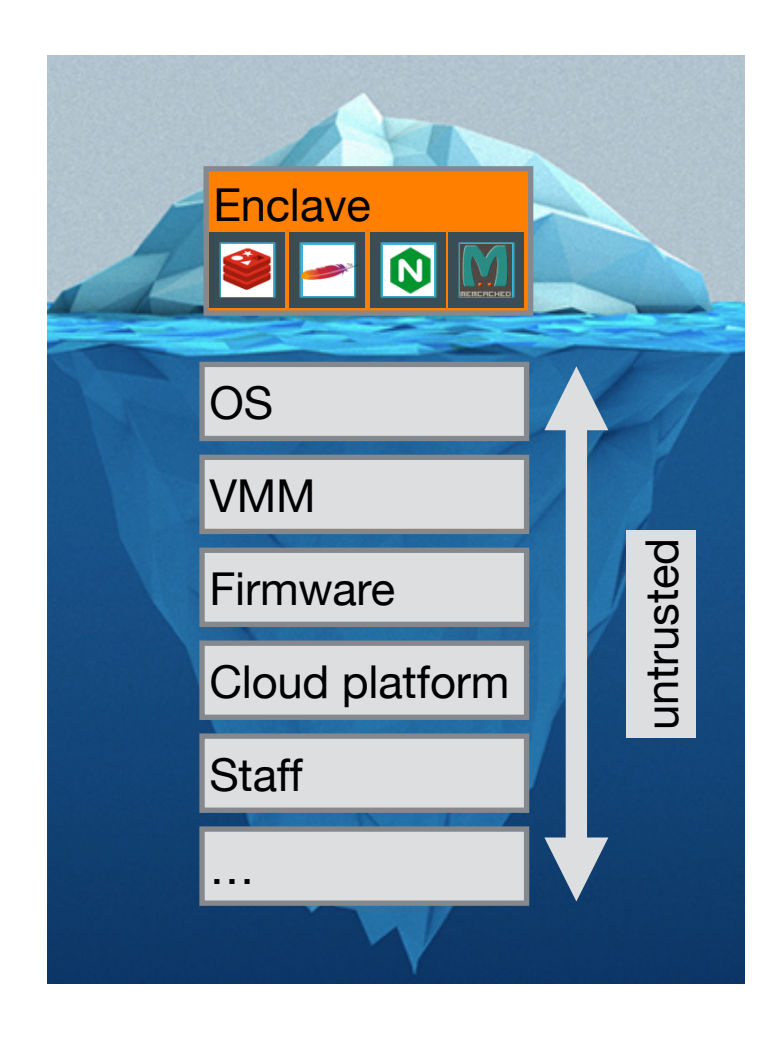

Users create HW-enforced trusted environment (enclave) Supports unprivileged user code

Protects against strong attacker model

• Remote attestation

• Available on commodity CPUs

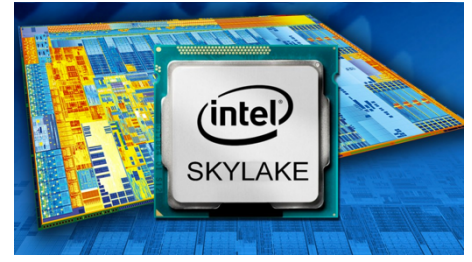

# **Trusted Execution Environments**

• Trusted execution environment (TEE) in process

- Own code & data
- Controlled entry points
- Provides confidentiality & integrity
- Supports multiple threads
- Full access to application memory

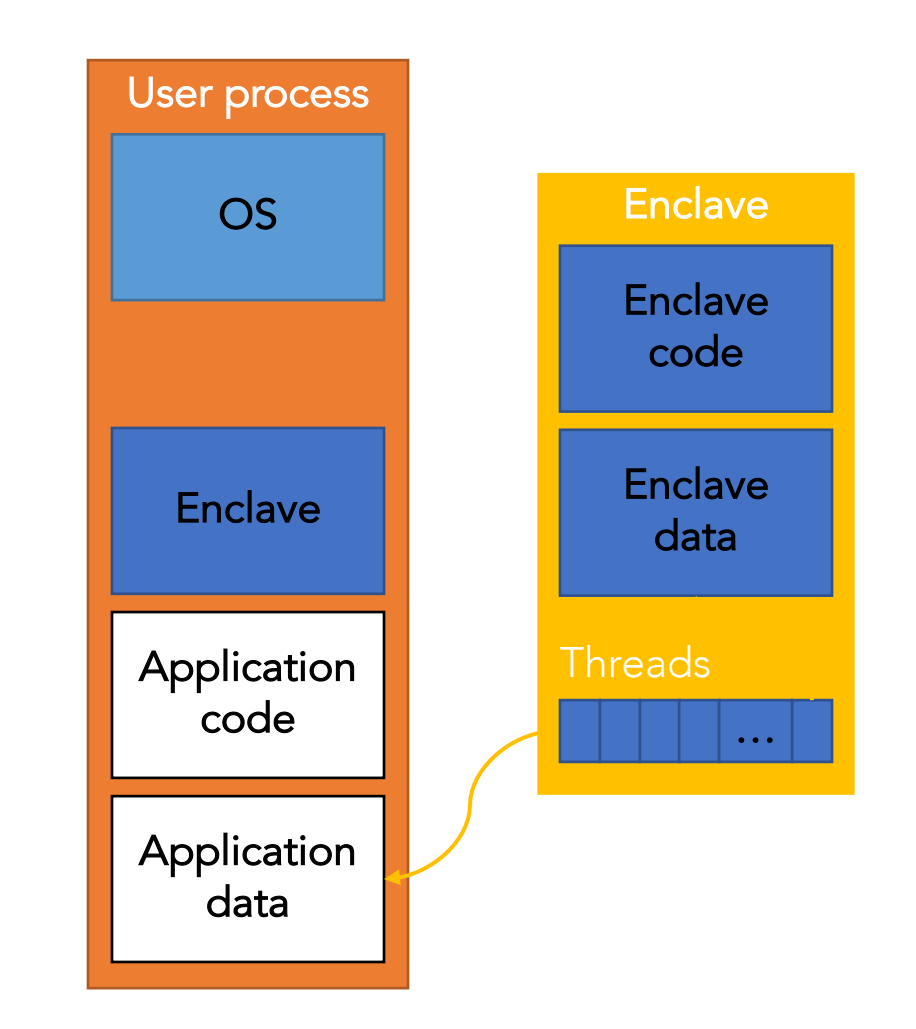

### **Overview of Intel SGX**

# **Intel Software Guard Extensions (SGX)**

• Extension of Instruction Set Architecture (ISA) in recent Intel CPUs

– Skylake (2015), Kaby lake (2016)

• Protects confidentiality and integrity of code & data in untrusted environments

- Platform owner considered malicious
- Only CPU chip and isolated region trusted

# **SGX Enclaves**

### • SGX introduces notion of **enclave**

- Isolated memory region for code & data
- New CPU instructions to manipulate enclaves and new enclave execution mode

### • Enclave memory **encrypted** and **integrityprotected** by hardware

- Memory encryption engine (MEE)
- No plaintext secrets in main memory
- Enclave memory can be accessed only by enclave code
	- Protection from privileged code (OS, hypervisor)
- Application has ability to defend secrets
	- Attack surface reduced to just enclaves and CPU
	- Compromised software cannot steal application secrets

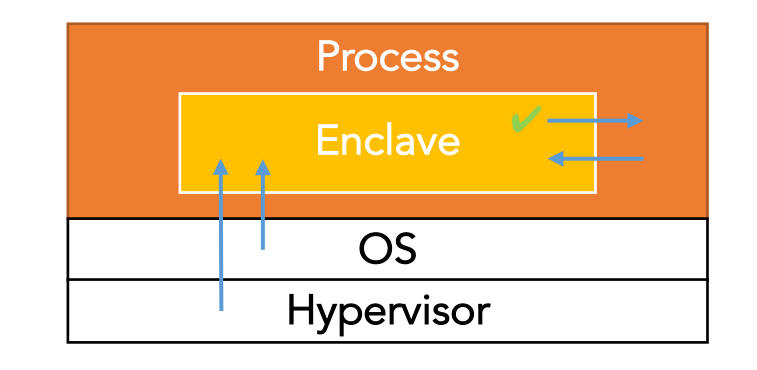

# **SGX Enclave API & Operation**

• Enclave interface functions: **ECalls** to provide input data to enclave

Calls outside enclave: **OCalls** to return results from enclave

Constitute enclave boundary interface

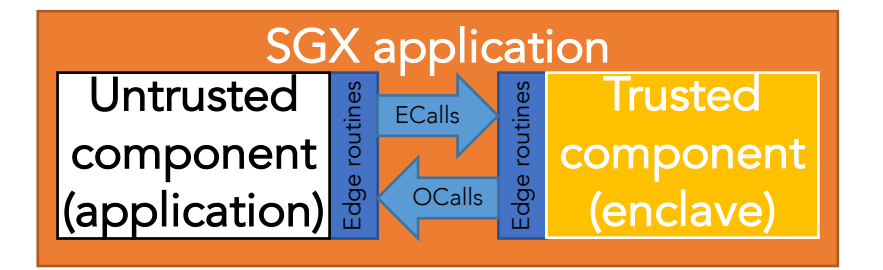

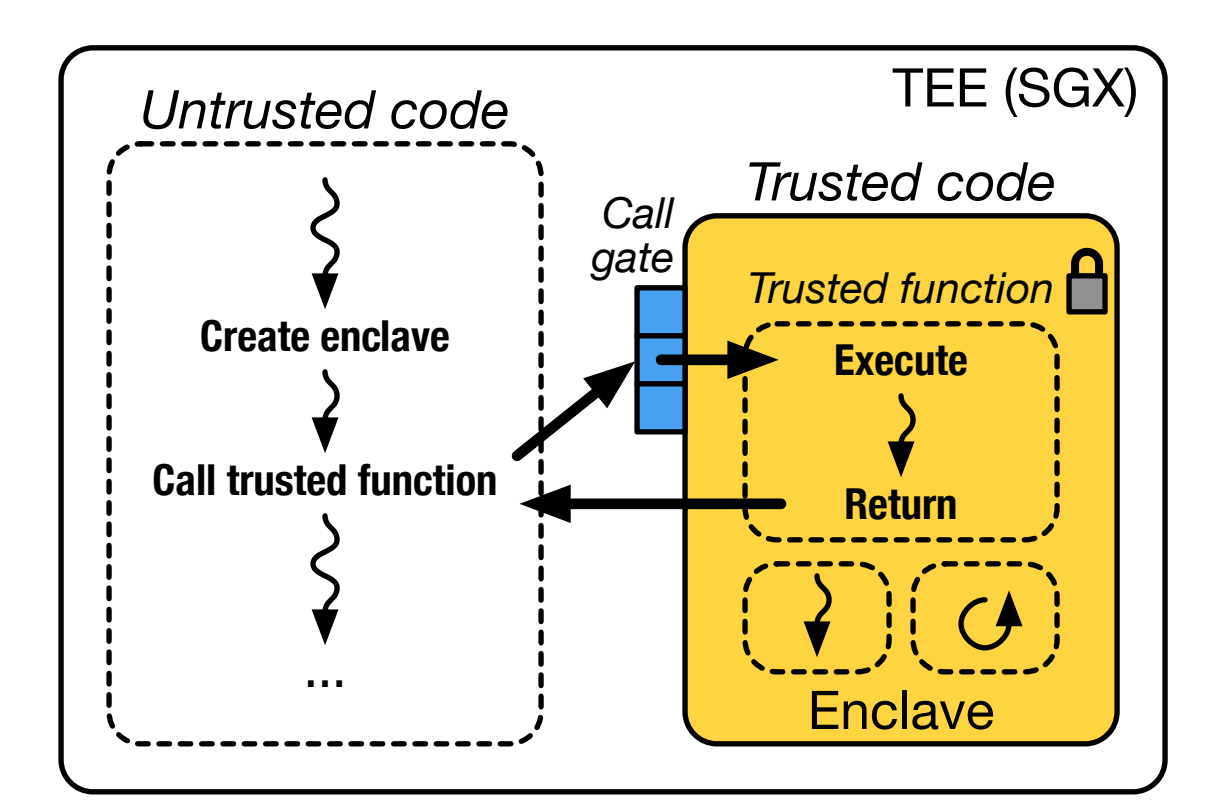

# **Enclave Page Cache (EPC)**

• Physical memory region protected by MEE

– EPC holds enclave contents

Shared resource between all enclaves running on platform

- Currently only 128 MB
- $-$  ~96 MB available to user, rest for metadata

• Content encrypted while in DRAM, decrypted when brought to CPU

– Plaintext in CPU caches

# **SGX Multithreading Support**

• SGX allows multiple threads to enter same enclave simultaneously

- One thread control structure (TCS) per thread
- Part of enclave, reflected in measurement

• TCS limits number of enclave threads

– Upon thread entry TCS is blocked and cannot be used by another thread

### Each TCS contains address of entry point

– Prevents jumps into random locations inside of enclave

# **SGX Paging**

SGX provides mechanism to evict EPC page to unprotected memory

– EPC limited in size

### • Paging performed by OS

- Validated by HW to prevent attacks on address translations
- Metadata (MAC, version) kept within EPC

• Accessing evicted page results in page fault

- Page is brought back into EPC by OS
- Hardware verifies integrity of page
- Another page might be evicted if EPC is full

# **SGX SDK Code Sample**

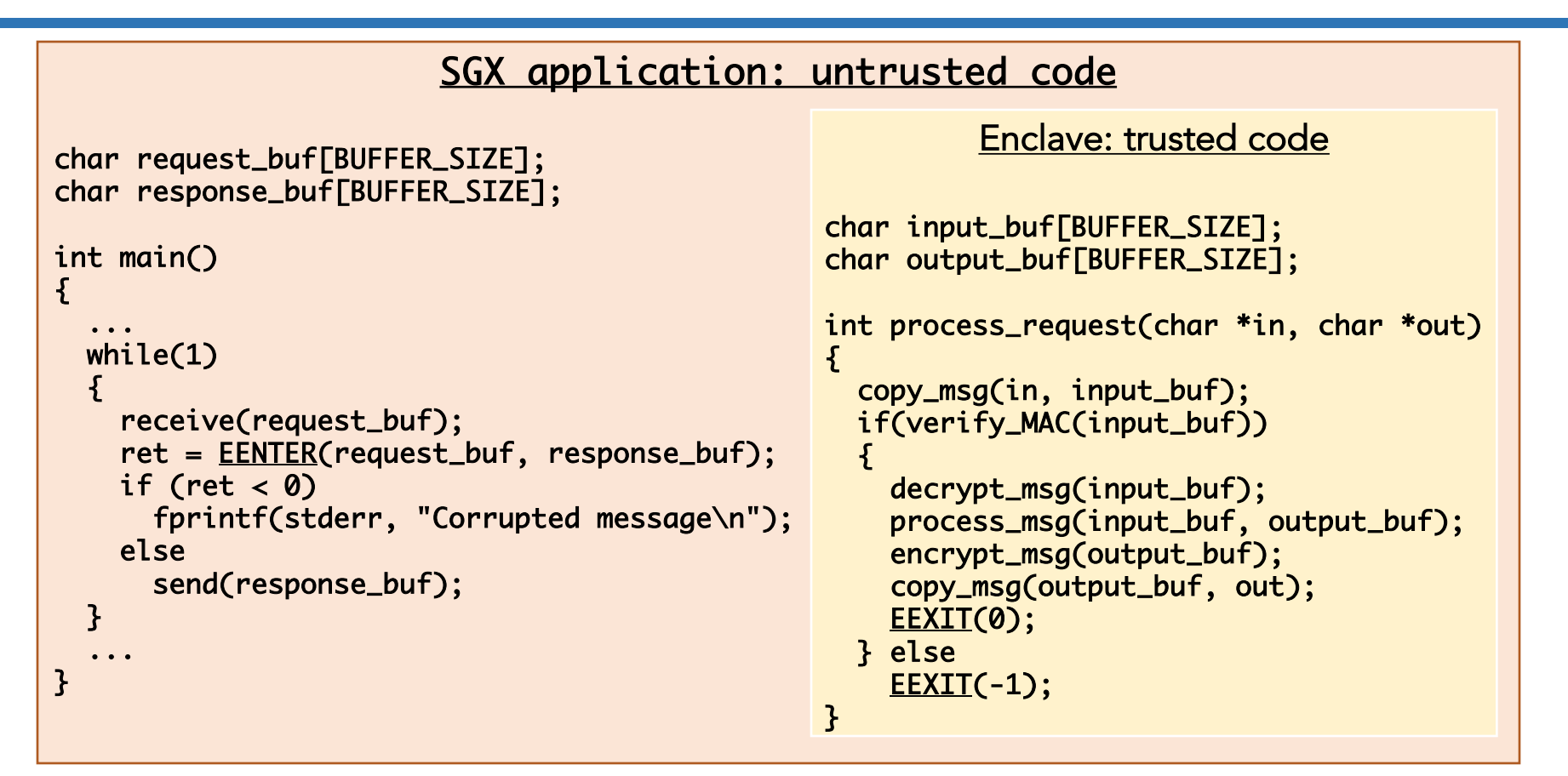

#### Server:

- Receives encrypted requests
- Processes them in enclave
- Sends encrypted responses

# **SGX Enclave Construction**

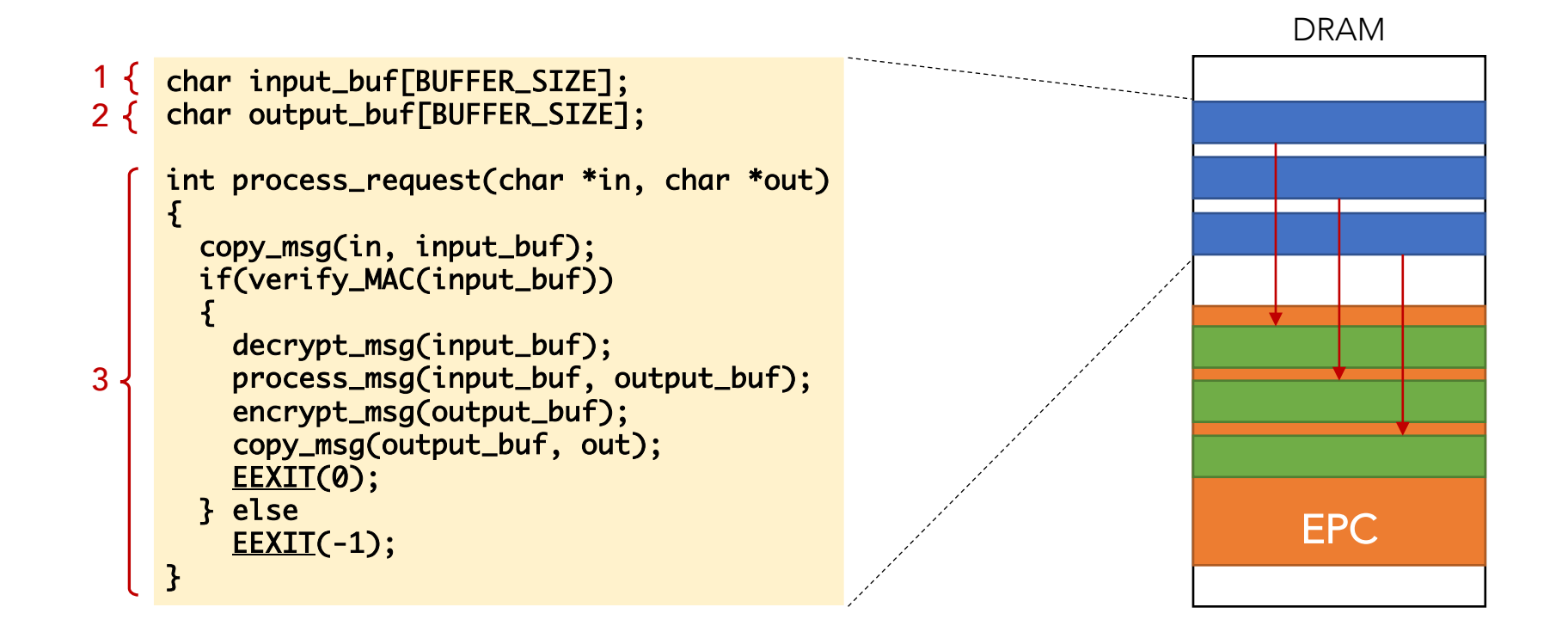

Enclave populated using special instruction (EADD)

- Contents initially in untrusted memory
- Copied into EPC in 4KB pages

Both data & code copied before execution commences in enclave

# **SGX Enclave Construction**

• Enclave contents distributed in plaintext

– Must not contain any (plaintext) confidential data

• Secrets provisioned after enclave constructed and integrity verified

• Problem: what if someone tampers with enclave?

– Contents initially in untrusted memory

```
int process_request(char *in, char *out)
{
  copy_msg(in, input_buf);
  if(verify_MAC(input_buf))
  {
    decrypt_msg(input_buf);
    process_msg(input_buf, output_buf);
    encrypt_msg(output_buf);
    copy_msg(output_buf, out);
    EEXIT(0);
  } else
    EEXIT(-1);
}
                                                    {
                                                    }
```

```
int process_request(char *in, char *out)
  copy_msg(in, input_buf);
  if(verify_MAC(input_buf))
  {
    decrypt_msg(input_buf);
    process_msg(input_buf, output_buf);
    copy_msg(output_buf, external_buf);
    encrypt_msg(output_buf);
    copy_msg(output_buf, out);
    EEXIT(0);
  } else
    EEXIT(-1);
```
Peter Pietzuch - Imperial College London **Number 2018 (College London** 15

# **SGX Enclave Measurement**

• CPU calculates enclave measurement hash during enclave construction

- Each new page extends hash with page content and attributes (read/write/execute)
- Hash computed with SHA-256

Measurement can be used to attest enclave to local or remote entity

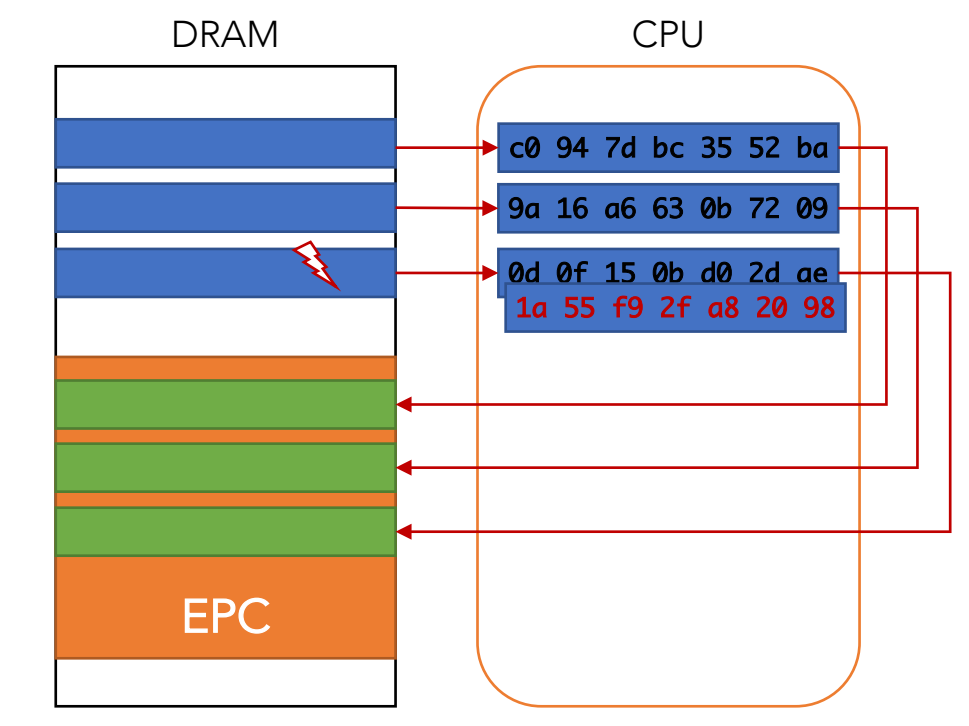

CPU calculates enclave measurement hash during enclave construction Different measurement if enclave modified

## **SGX Enclave Attestation**

Is my code running on remote machine intact? • Is code really running inside an SGX enclave?

**Local attestation** 

– Prove enclave's identity (= measurement) to another enclave on same CPU

• Remote attestation

– Prove enclave's identity to remote party

• Once attested, enclave can be trusted with secrets

# **Local Attestation**

### • Prove identity of A to local enclave B

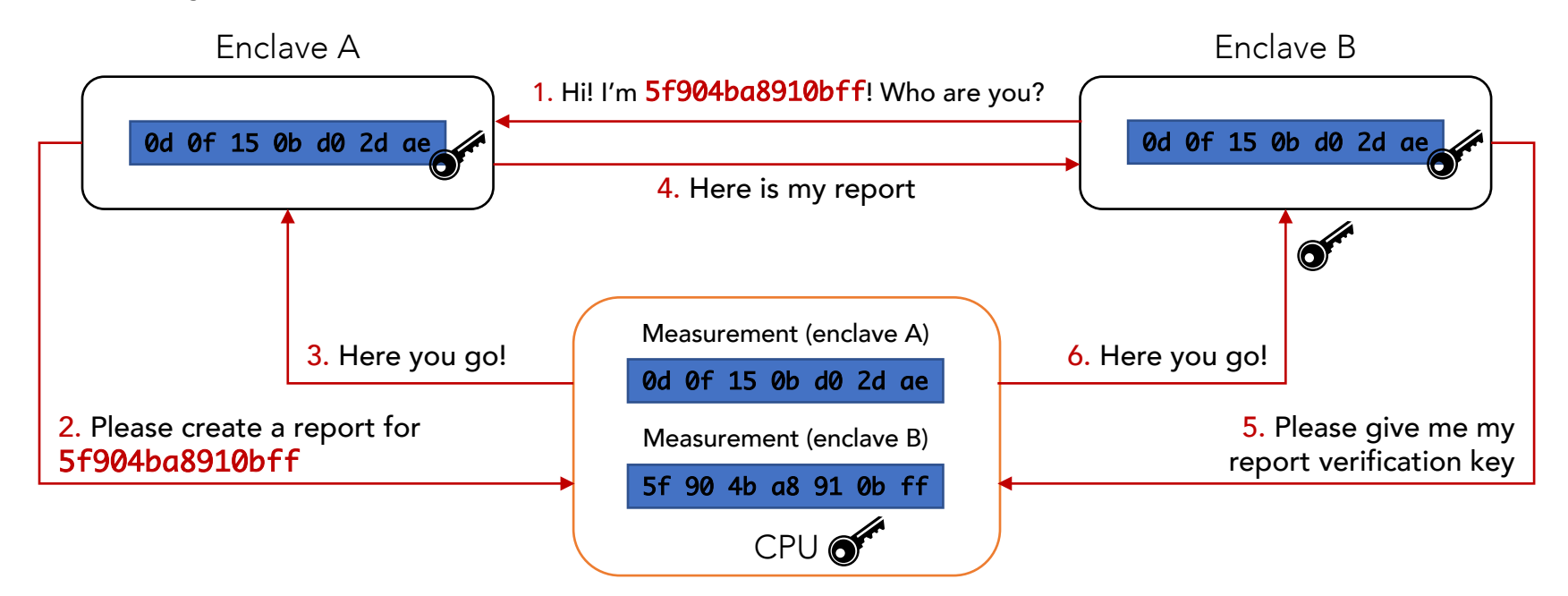

- 1. Target enclave B measurement required for key generation
- 2. Report contains information about target enclave B, including its measurement
- 3. CPU fills in report and creates MAC using report key, which depends on random CPU fuses and target enclave B measurement
- 4. Report sent back to target enclave B
- 5. Verify report by CPU to check that generated on same platform, i.e. MAC created with same report key (available only on same CPU)
- 6. Check MAC received with report and do not trust A upon mismatch

• Transform local report to remotely verifiable "quote"

• Based on provisioning enclave (PE) and quoting enclave (QE)

- Architectural enclaves provided by Intel
- Execute locally on user platform

Each SGX-enabled CPU has unique key fused during manufacturing

– Intel maintains database of keys

### **Remote Attestation**

### • PE communicates with Intel attestation service

- Proves it has key installed by Intel
- Receives asymmetric attestation key

### • QE performs local attestation for enclave

- QE verifies report and signs it using attestation key
- Creates quote that can be verified outside platform

• Quote and signature sent to remote attester, which communicates with Intel attestation service to verify quote validity

# **SGX Limitations & Research Challenges**

• Amount of memory enclave can use needs to be known in advance

– Dynamic memory support in SGX v2

### Security guarantees not perfect

- Vulnerabilities within enclave can still be exploited
- Side-channel attacks possible

#### Secure enclave **Attack** surface Sensitive  $\overline{\mathbf{c}}$ • Performance overhead Untrusted tert code component – Enclave entry/exit costly and data **Performance** – Paging very expensive overhead

• Application partitioning? Legacy code? …

**TCB size** 

# **SGX-Spark**

# **Secure Big Data Processing**

• Processing of large amounts of sensitive information • Outsourcing of data storage and processing • Cloud provider can access processed data

– Not acceptable for number of industries

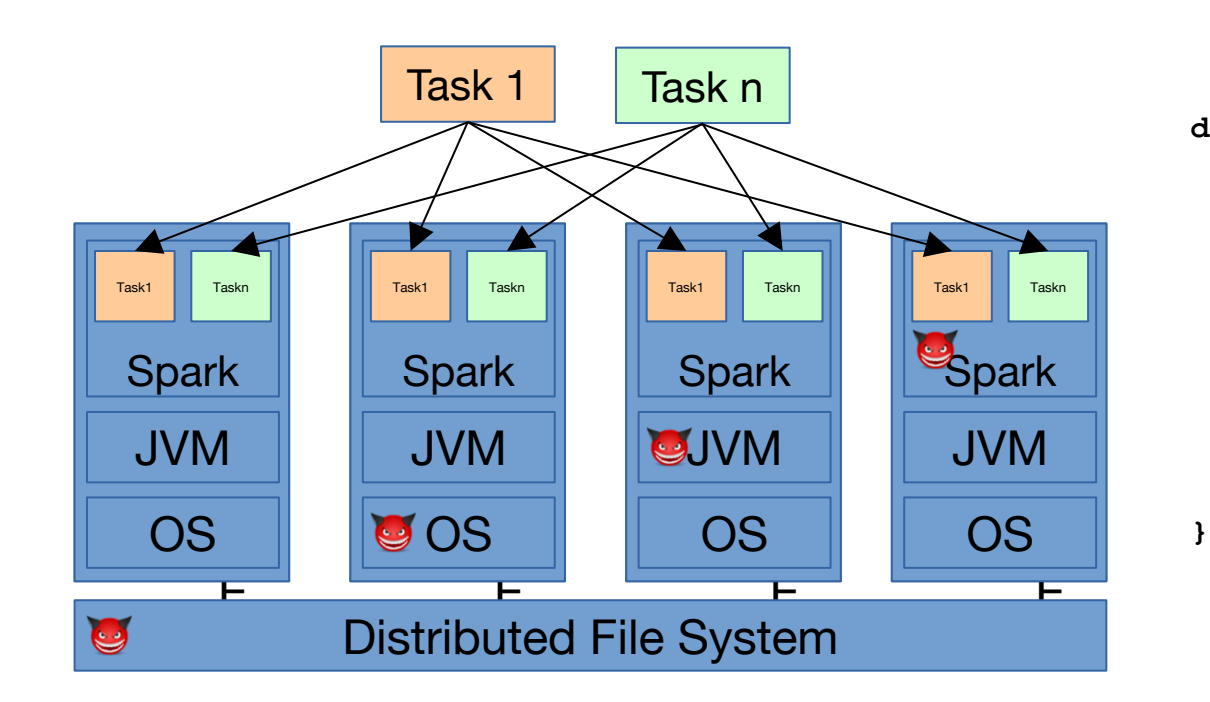

**def main(args: Array[String]) { new SparkContext(new SparkConf()) .textFile(args(0)) .flatMap(line => {line.split(" ")})** .map(word  $\Rightarrow$  {(word, 1)})  $reduceByKey{case (x, y) => x + y}$ **.saveAsTextFile(args(1))**

# **Secure Machine Learning**

### • Secure **machine learning (ML)** killer application for Maru

- Resource-intensive thus good use case for cloud usage
- Raw training data comes with security impliations

• Complex implementations of ML algorithms cannot be adapted for SGX

– Consider Spark MLlib with 100s of algorithms

**Challenges** 

- Extremely **data-intensive** domain
- Must support **existing frameworks** (Spark, TensorFlow, MXNet, CNTK, …)
- ML requires **accelerators** support (GPUs, TPUs, …)
- Prevention of **side-channel** attacks

# **State of the Art**

• Protect confidentiality and integrity of tasks and input/output data

### • **Opaque** [Zheng, NSDI 2017]

- Hide access patterns of distributed data analytics (Spark SQL)
- Introduces new oblivious relational operators
- Does not support arbitrary/existing Scala Spark jobs

### • **VC3** [Schuster, S&P 2015]

- Protects MapReduce Hadoop jobs
- Confidentiality/integrity of code/data; correctness/completeness of results
- No support for existing jobs  $\rightarrow$  Re-implement for VC3

# **SGX Support for Spark**

### • **SGX-Spark**

- Protect data processing from infrastructure provider
- Protect confidentiality & integrity of existing jobs
- No modifications for end users
- Acceptable performance overhead

#### • Idea:

Execute only sensitive parts of Spark inside enclave

– Code that accesses/processes sensitive data

Code outside of enclave only accesses encrypted data

- Partition Spark
- Run two collaborating JVMs, inside enclave and outside of enclave

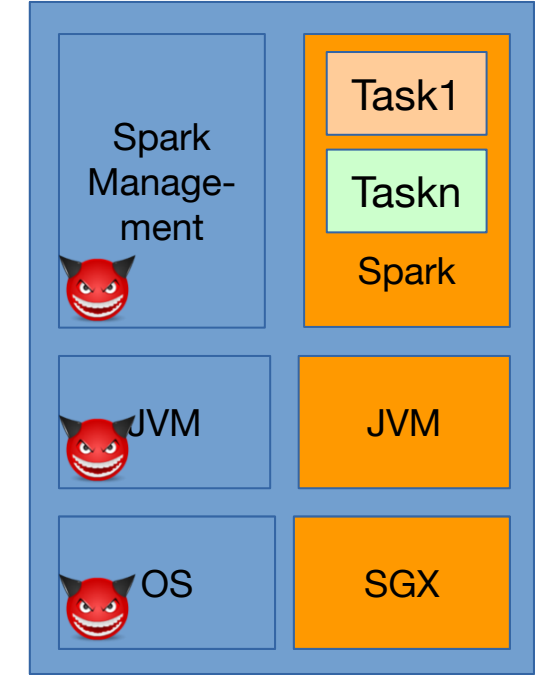

# **Supporting Managed Runtimes in SGX Enclaves**

• Many applications need runtime support

- JVM
- .NET
- JavaScript/V8/Node.js

• Requires complex system support

- Dynamic library loading
- Filesystem support
- Signal handling
- Complete networking stack

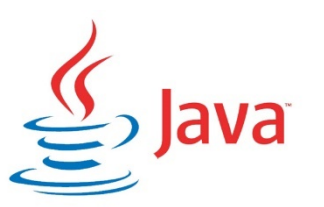

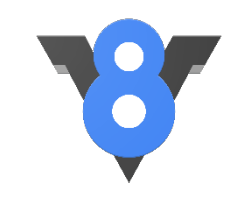

• Runs **unmodified Linux applications** in SGX enclaves • Applications and dependencies provided via **disk image** • **Full Linux kernel functionality** available

### • **Custom memory allocator**

### • **User-level threading**

– In-enclave synchronisation primitives

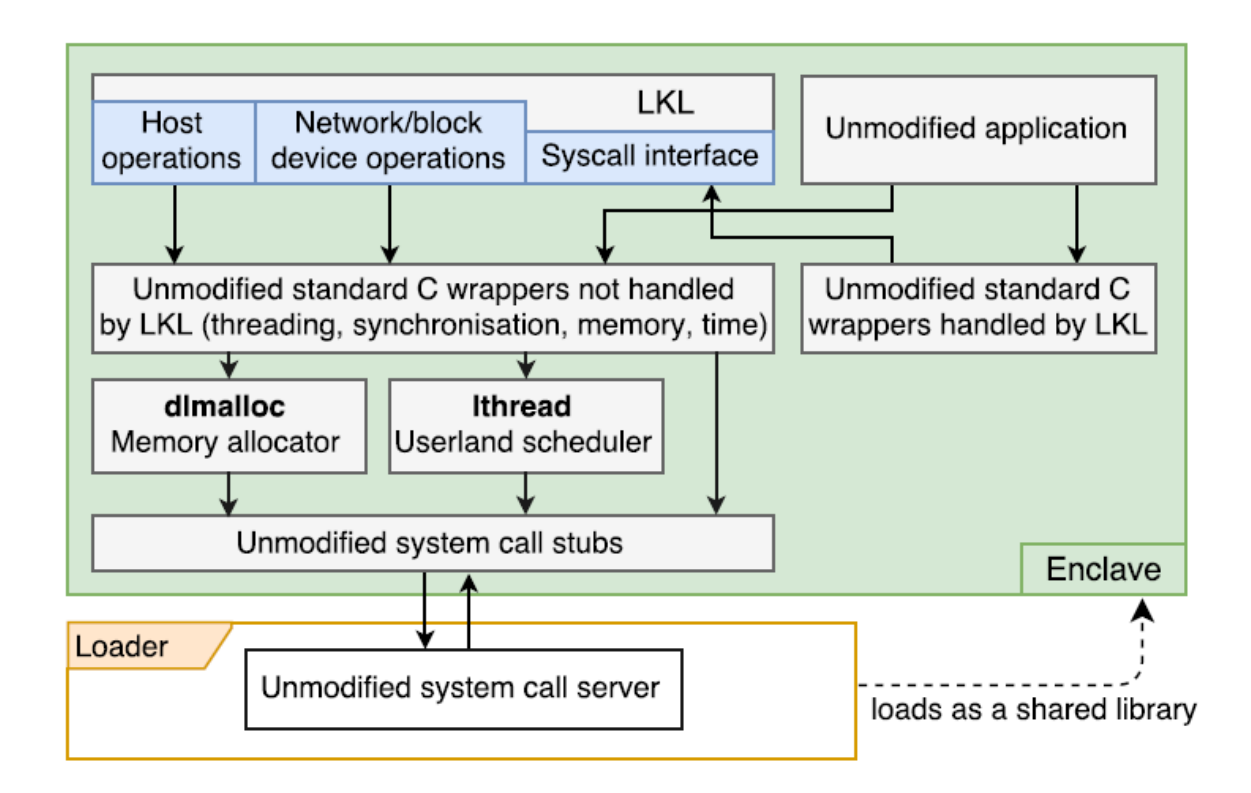

### **Challenges & Current State**

• **1. Partitioning Spark**

### • **2. Data movement between JVMs**

• **3. Memory efficiency**

### Goal: Move minimal amount of Spark code to enclave

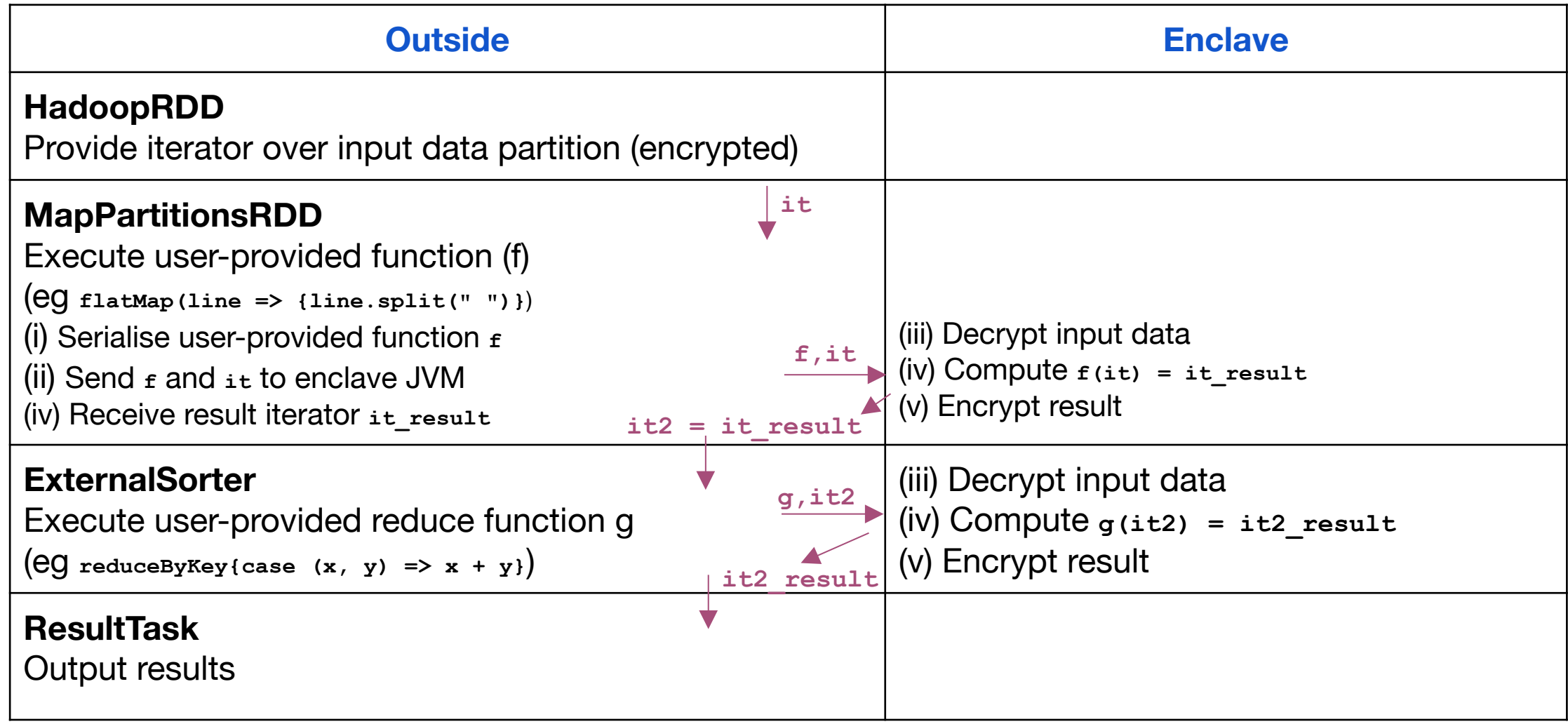

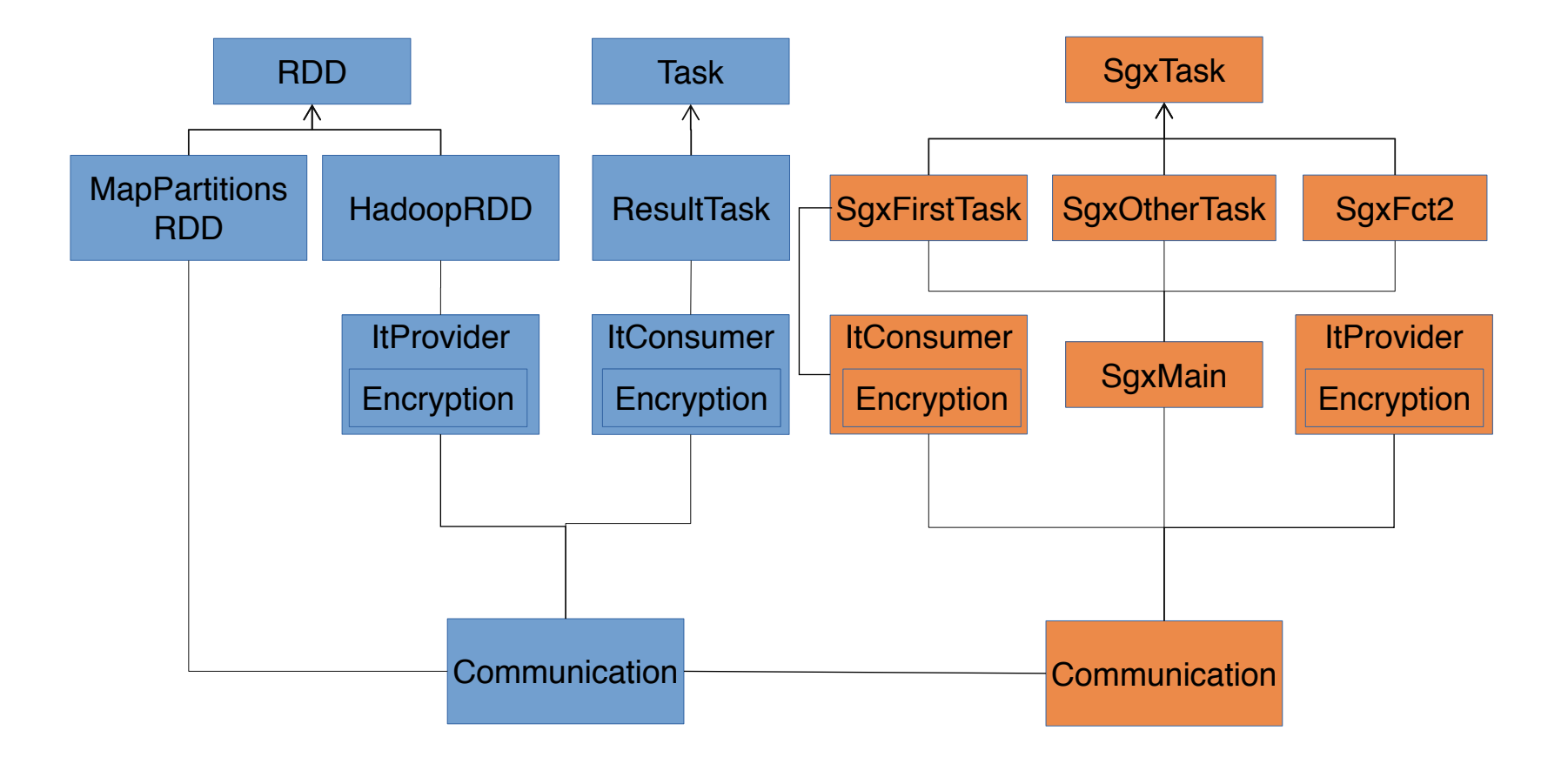

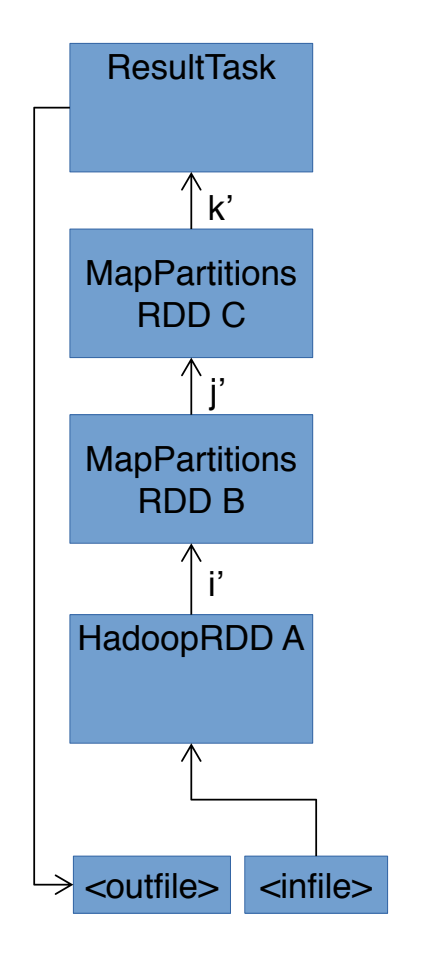

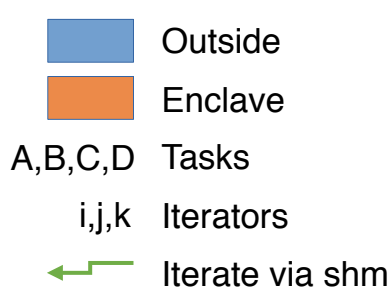

Peter Pietzuch - Imperial College London 32

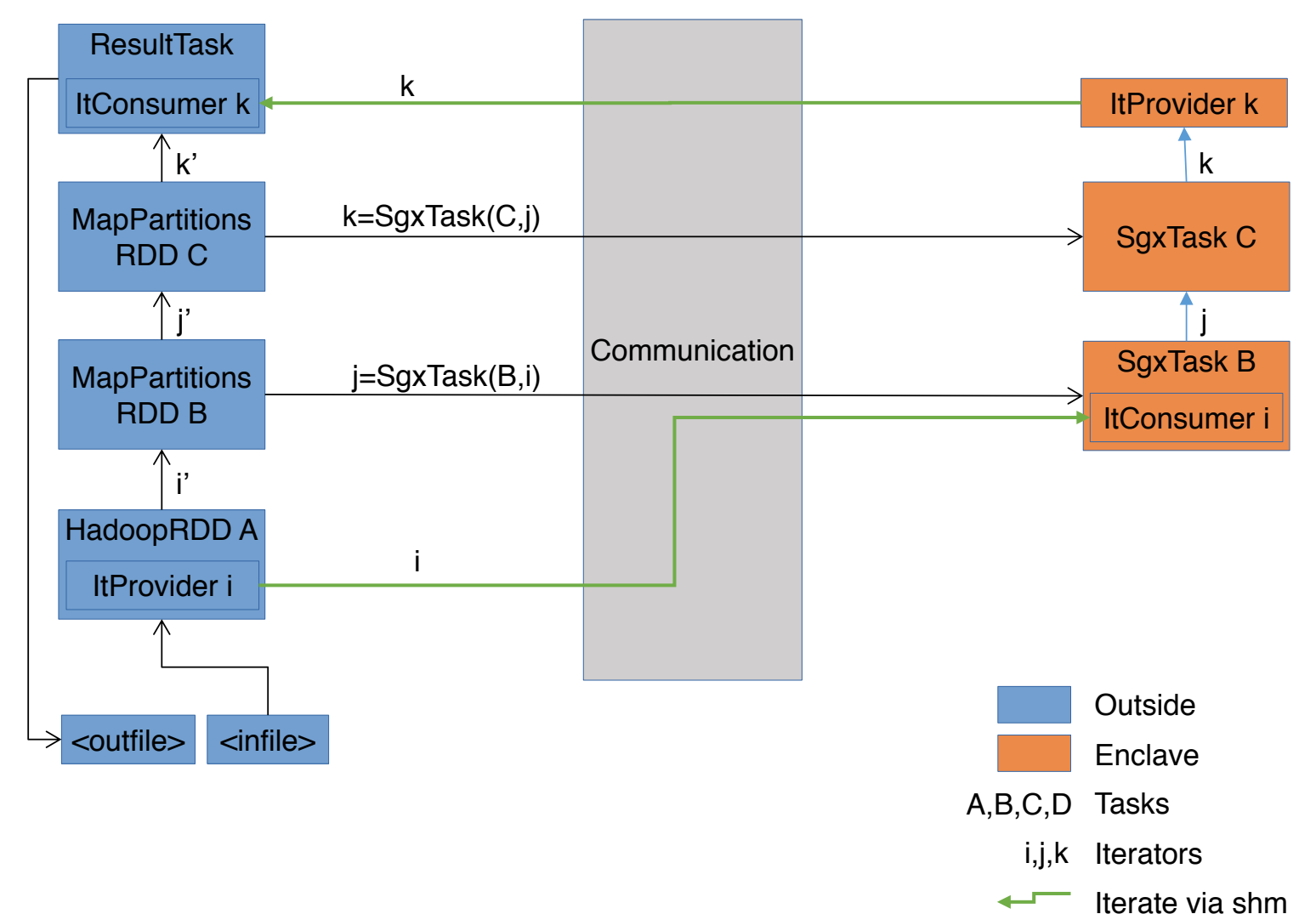

### **2. Data Movement between JVMs**

• Goal: **Shared memory**

Use use host OS shared memory between two JVMs

– Outside access by enclave JVM

Manage shared memory between outside and enclave • Implement high-level read/write primitives

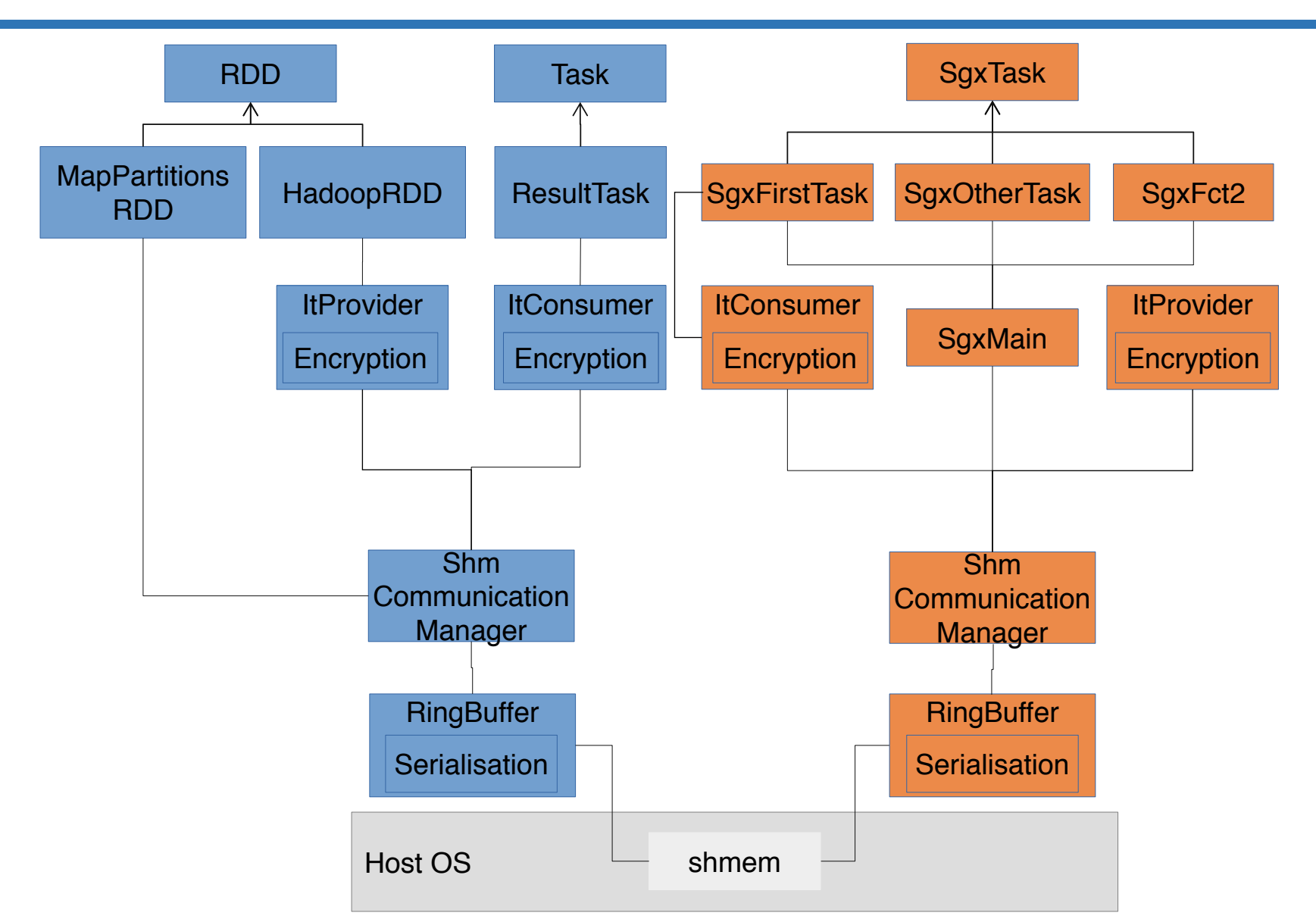

### **2. Data Movement between JVMs**

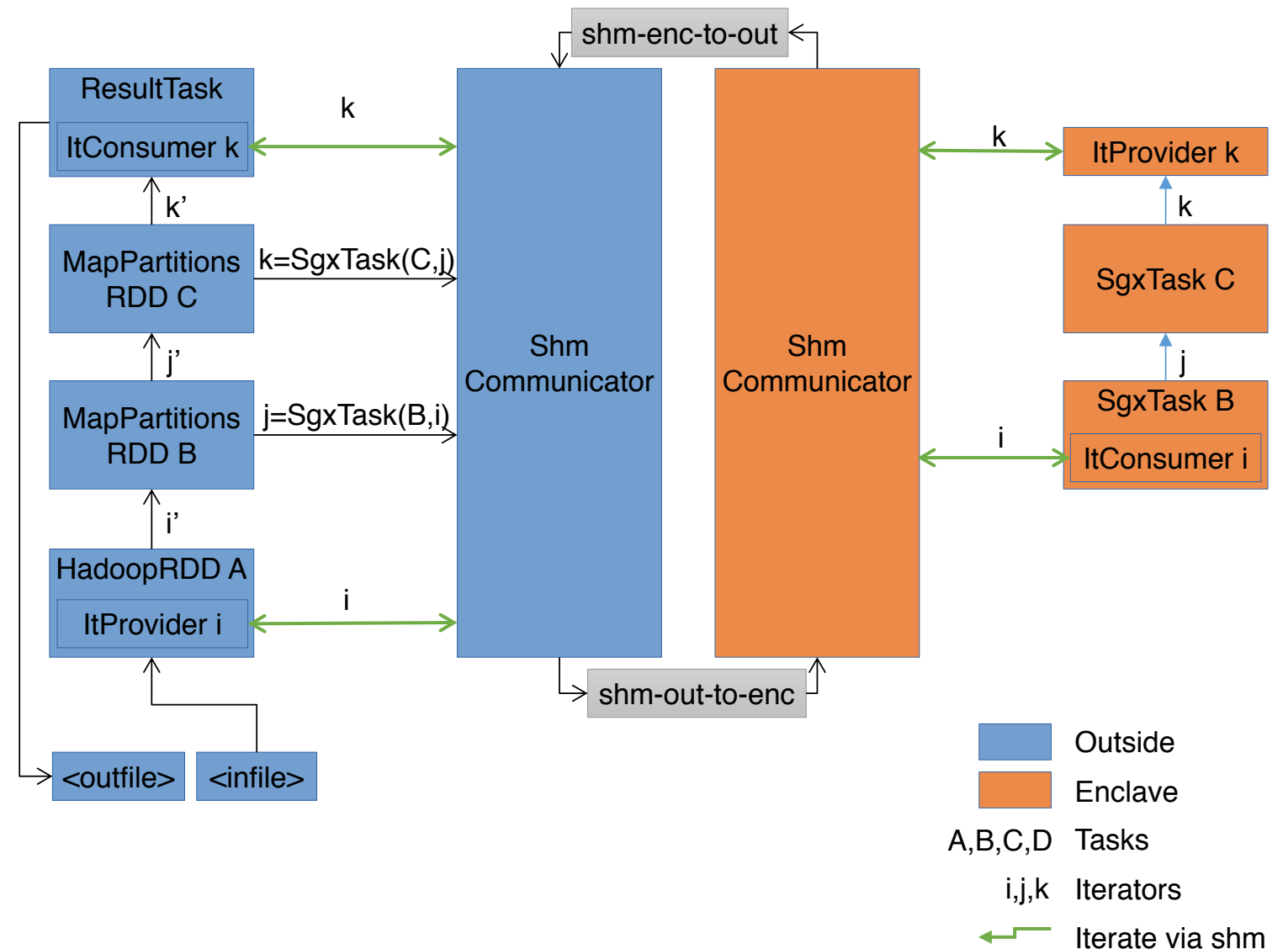

# spark.memory.storageFraction 0.5 or 50%

# **3. Memory Efficiency**

• Only ~80 MB available Native Spark Worker: ~320 MB

• Our Spark in-enclave code: 94 MB

- With Java flags **(**-XX:InitialCodeCacheSize=2m -XX:ReservedCodeCacheSize=2m -Xms2m -Xmx3m -XX:CompressedClassSpaceSize=2m -XX:MaxMetaspaceSize=8m
	-

 $-XX: +UseCompressed ClassPoints) \rightarrow 50 MB$ 

• SGX-LKL: 8 MB Kernel + 18 MB other  $\rightarrow$  26 MB

- Working on memory efficiency
- Eg thread stack size, kernel size, deactivating features

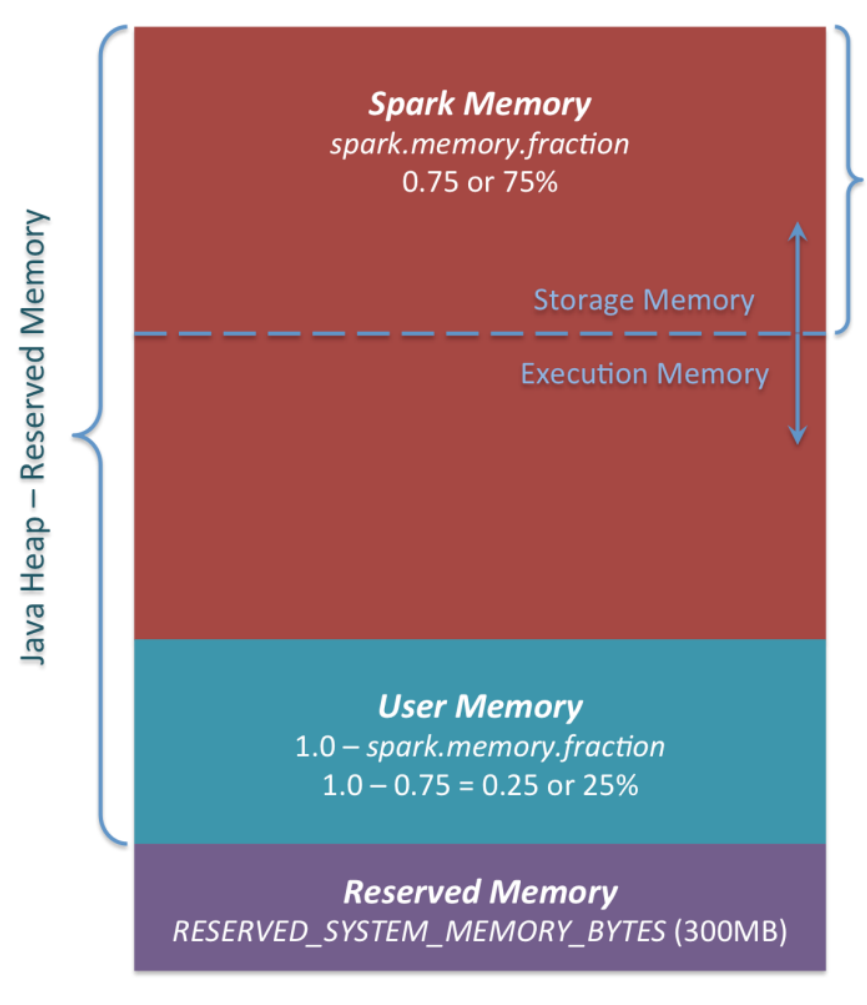

# **Maru Research Directions**

### • 1. **Security model for shielded data science jobs**

- How to harden shielded jobs? How to deal with vulnerabilities, bugs?
- What about external dependencies/libraries?

### • 2. **Integration of language runtimes with secure enclaves**

- How to integrate SGX support for the JVM?
- What is the right programming model for SGX enclaves?

### • 3. **Unikernel support for secure enclaves**

- How to support existing legacy binaries?
- How to build type-safe minimal secure enclaves for data science jobs?

### • 4. **Prototype platform implementation and evaluation**

– Integration with Apache Flink or other dataflow frameworks

### • 5. **Dataflow attacks and mitigations strategies**

- What attacks are possible by observing encrypted dataflows?
- Can we apply techniques for unobservable communication?

#### **Imperial College** London

### SGX-Spark: System Goals

### Primary System Goals:

1. Ensure integrity & confidentiality for tasks, input data & output results

2. Support arbitrary workloads and tasks

3. Low performance overhead (throughput and latency)

### Version 1 (V1):

- 1. Prototype of Apache Spark using TEEs (Intel SGX)
	- Shows the feasibility of the approach
- 2. Each worker partitioned into trusted and untrusted JVM:
	- Minimize the trusted computing base (TCB)
	- Provides confidentiality for input data & result

**Imperial College** 

London

- 3. Use "pull" model for cross JVM communication:
	- Trusted JVM "asks" for data, objects, context
	- Blocking message requests  $\rightarrow$  high overhead

### SGX-Spark: Goals of V2

#### **Imperial College** London

### Version 2 (V2):

- 1. Provide **integrity** as well as confidentiality
	- Protect driver with TEE to enforce job integrity
- 2. Improve performance with a "push" model:
	- Push data into trusted JVM to avoid blocking requests (e.g. use pre-fetching and leverage EPC memory)
	- Batch messages (reduce communication costs)
	- Use lock free and highly parallelized comm. channels
- 3. Support generic RDDs / avoid assumptions about data layout (e.g. avoid DataFrames and DataSets)

### SGX-Spark: Design of V2

#### **Imperial College** London

### High-level Overview:

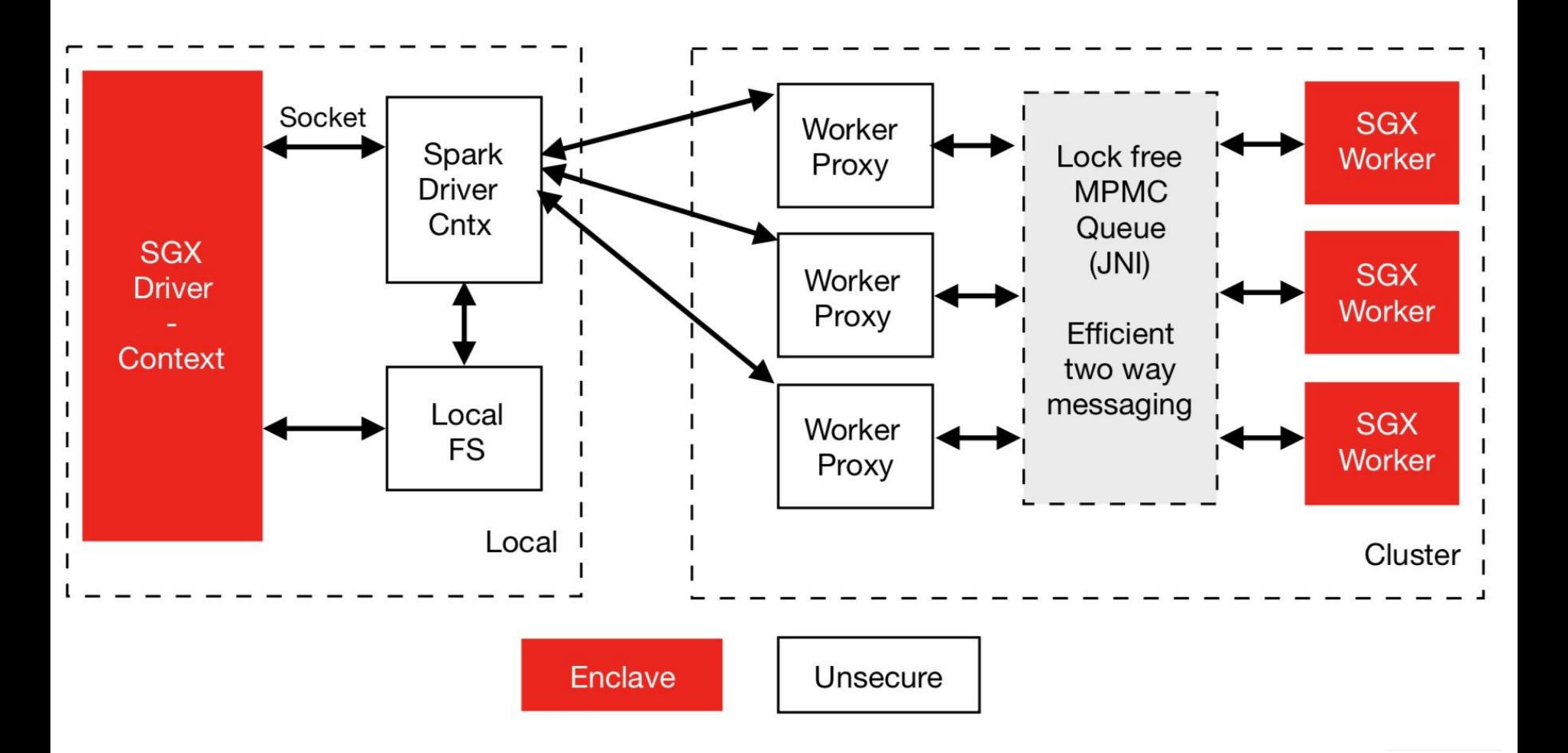

### SGX-Spark: Worker Execution

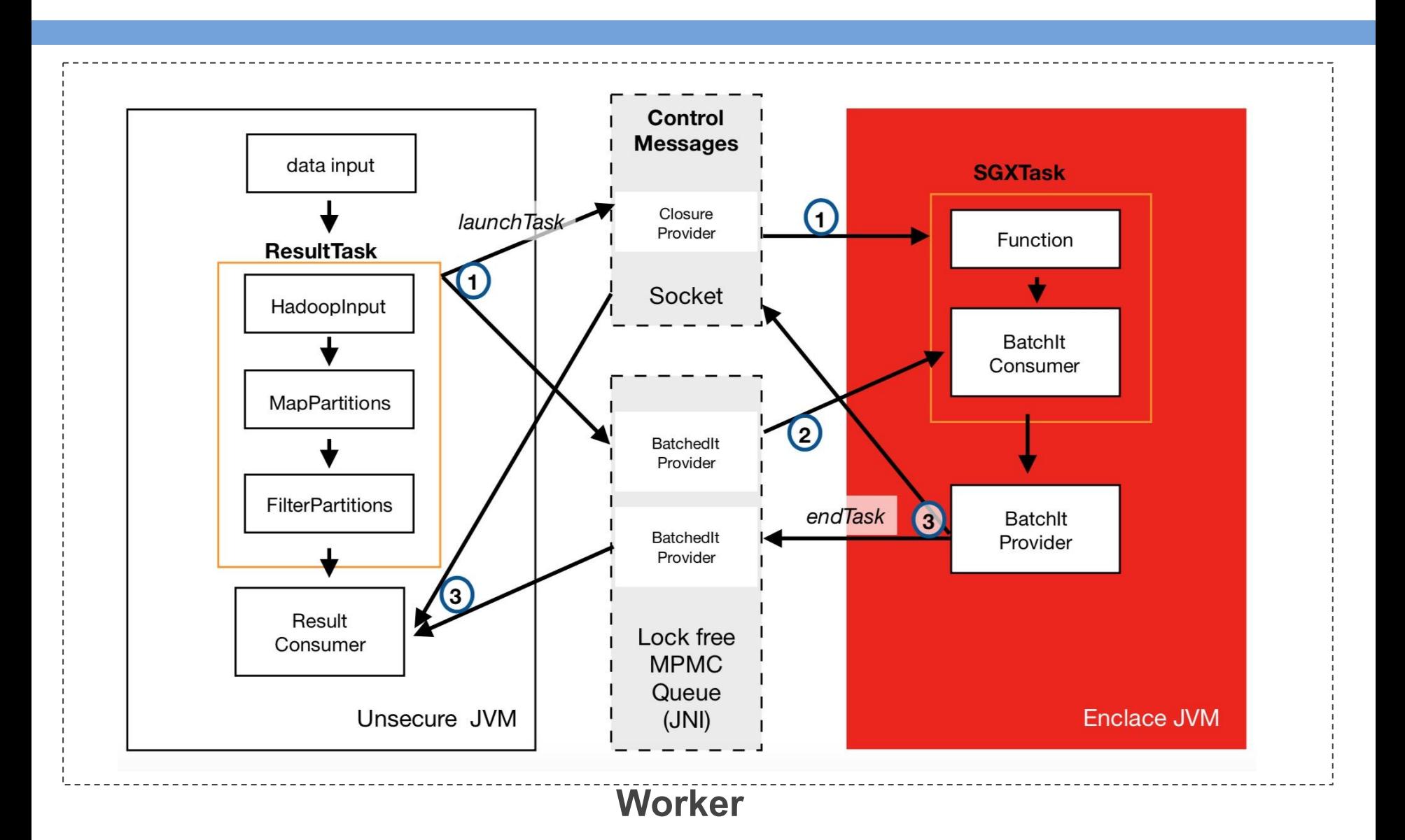

**Imperial College<br>London** 

### SGX-Spark: Design of V2

# **Imperial College<br>London**

### Spark Worker Execution:

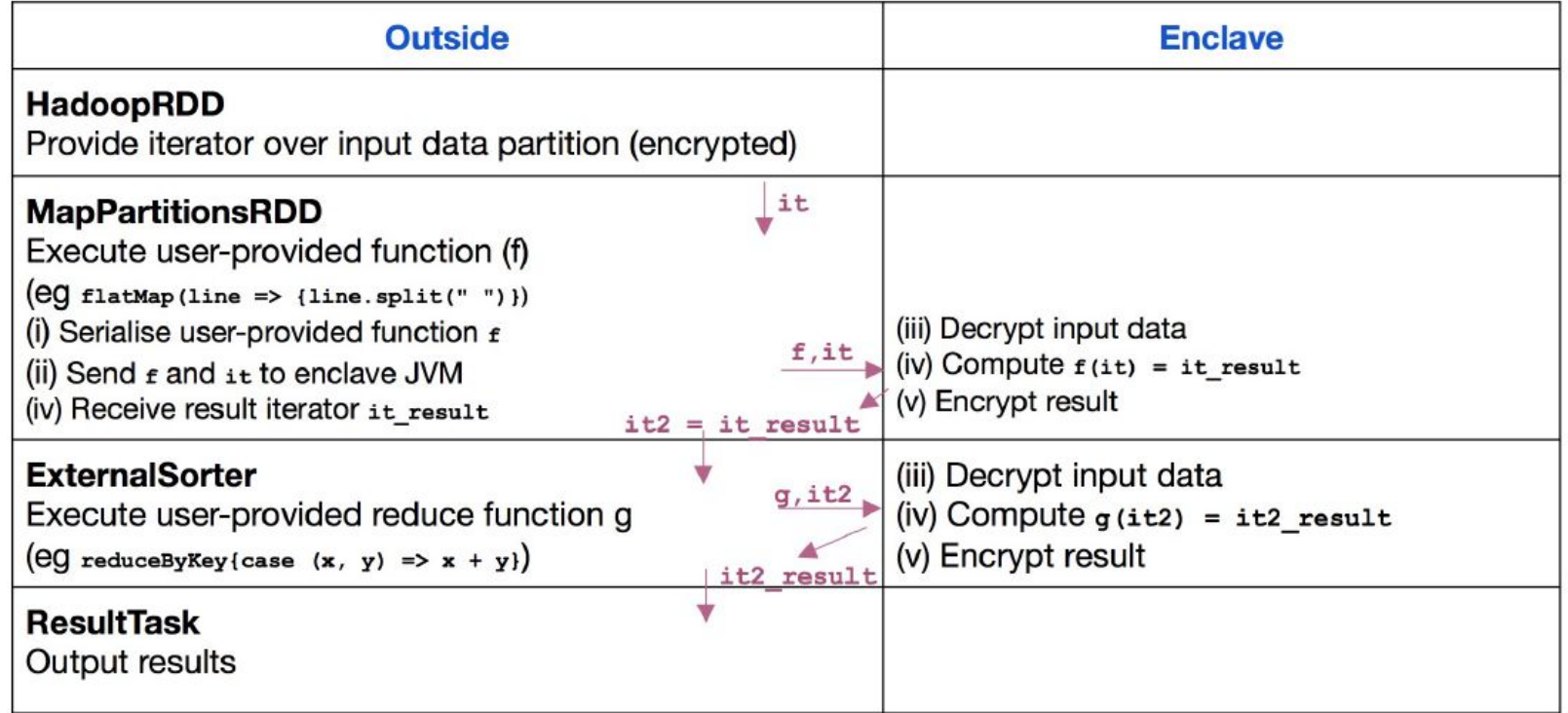